The book was found

# **Programming Arduino: Getting Started With Sketches, Second Edition (Tab)**

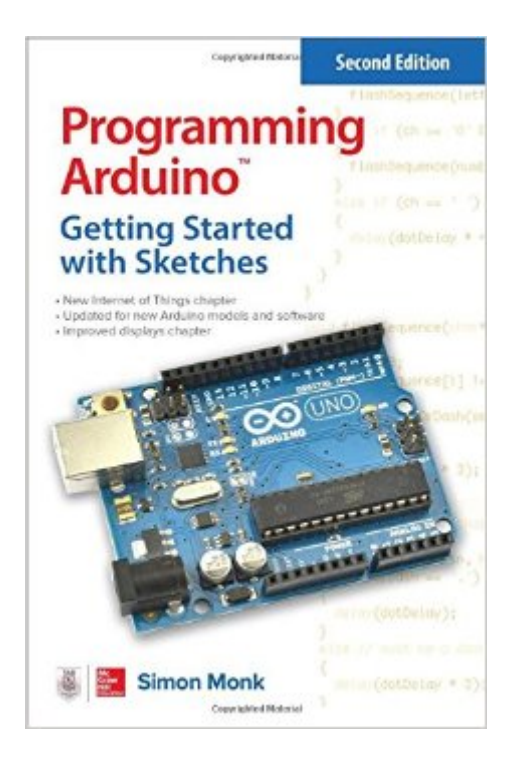

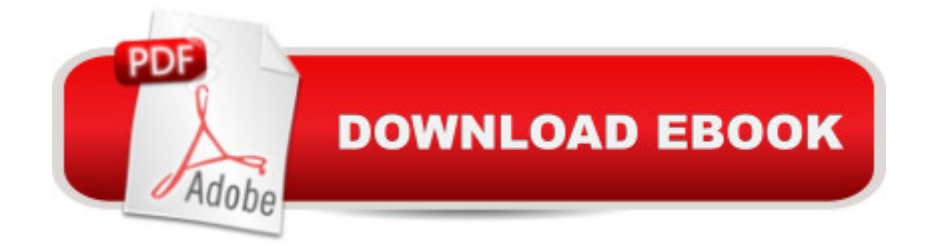

# **Synopsis**

Program Arduinoâ"¢ with easeâ •no prior programming experience required!This thoroughly updated guide shows, step-by-step, how to quickly program all Arduino modelsâ • including the Arduino Uno R3. Written by hobbyist and electronics guru Simon Monk, Programming Arduinoâ, ¢: Getting Started with Sketches, Second Edition, features easy-to-follow explanations, fun examples, and downloadable sample programs. Discover how to write basic sketches, use Arduinoâ ™s modified C language, store data, and interface with the Web. You will also get hands-on coverage of C++, library writing, and programming Arduino for the Internet of Things. $\hat{a}$   $\hat{\alpha}$  Set up the software, power up your Arduino, and start uploading sketches  $\hat{a}$   $\hat{A}$  Understand the basics of C language programming  $\hat{a} \notin \hat{A}$  Add functions, arrays, and strings to your sketches  $\hat{a} \notin \hat{A}$  Program Arduino $\hat{a}$ <sup>TM</sup>s digital and analog inputs and outputså  $\varphi \hat{A}$  Use functions from the standard Arduino libraryâ  $\varphi \hat{A}$  Write sketches that store data in EPROM or flash memory  $\hat{\alpha}$  A Interface with displays, including OLEDs and LCDsâ  $\mathcal{E}$  Connect to the Internet and configure Arduino as a Web server â  $\mathcal{E}$  Develop interesting programs for the Internet of Thingsâ  $\varphi$  Build your own libraries and use object-oriented programming methods

## **Book Information**

Series: Tab Paperback: 192 pages Publisher: McGraw-Hill Education TAB; 2 edition (June 9, 2016) Language: English ISBN-10: 1259641635 ISBN-13: 978-1259641633 Product Dimensions: 5.9 x 0.5 x 8.9 inches Shipping Weight: 6.4 ounces (View shipping rates and policies) Average Customer Review: 4.5 out of 5 stars $\hat{A}$   $\hat{A}$  See all reviews $\hat{A}$  (24 customer reviews) Best Sellers Rank: #12,263 in Books (See Top 100 in Books) #3 in $\hat{A}$  Books > Computers & Technology > Hardware & DIY > Internet & Networking #3 in Books > Computers & Technology > Hardware & DIY > Peripherals #3 in $\hat{A}$  Books > Engineering & Transportation > Engineering > Electrical & Electronics > Electronics > Microelectronics

## **Customer Reviews**

This small book is great for what it is: a guide for the complete novice who wants to get started writing sketches for their Uno. The book assumes the reader has to get an introduction to:- What the  $\hat{a}$  cesketches $\hat{a}$   $\cdot$ ) to the Arduino board- C/C++ programming language basics- (Very) basic electronic/electrical principles- How to get the Arduino to actually do useful thingsThat's a \*very\* tall order. Overall I think the book succeeds. It introduces concepts in a gradual progression, each chapter providing new information and (where possible) demonstrating that information with a hands-on example using the Arduino. For example, when the C  $\hat{a}$  œif $\hat{a}$  • statement is introduced the author provides a brief explanation of what it is, and then provides a sketch for the reader that uses the â ceifâ • statement. Which leads to an important point about this book: if you want to learn something from it, you can't just read it. You'll need to have an Arduino handy and actually go through the book chapter-by-chapter, trying all the examples.The second point about this book is: understand that after reading it, you're going to need more books or other resources. It covers a wide breadth of topics, but doesn't provide a lot of depth. After finishing this book you will have enough knowledge to use the Arduino for some simple tasks, as well as a rudimentary knowledge of  $C/C++$  programmingâ "enough to do a few things, but nothing approaching in-depth. You'll hopefully want to try some other things, and have a lot of questions that this book cannot (or did not) answer.Fortunately there are a lot of resources out there on the World Wide Web.

#### Download to continue reading...

Programming Arduino: Getting Started with Sketches, Second Edition (Tab) Arduino: Complete [Beginners Guide For Arduin](http://ebooksreps.com/en-us/read-book/L4Dyd/programming-arduino-getting-started-with-sketches-second-edition-tab.pdf?r=r3OQRegvxbfZG9WErcNmjbIFTLW1e5Pvbq5rfMZUxAE%3D)o - Everything You Need To Know To Get Started (Arduino 101, Arduino Mastery) Programming Arduino Getting Started with Sketches Programming Raspberry Pi 3: Getting Started With Python (Programming Raspberry Pi 3, Raspberry Pi 3 User Guide, Python Programming, Raspberry Pi 3 with Python Programming) Programming #8:C Programming Success in a Day & Android Programming In a Day! (C Programming, C++programming, C++ programming language, Android , Android Programming, Android Games) Programming #57: C++ Programming Professional Made Easy & Android Programming in a Day (C++ Programming, C++ Language, C++for beginners, C++, Programming ... Programming, Android, C, C Programming) The TAB Guide to Vacuum Tube Audio: Understanding and Building Tube Amps (TAB Electronics) Arduino: The Ultimate QuickStart Guide - From Beginner to Expert (Arduino, Arduino for Beginners) Getting Started Making Metal Jewelry (Getting Started series) Getting Started with Geese (Getting Started with... Book 4) Programming Arduino Next Steps: Going Further with Sketches Programming #45: Python Programming Professional Made Easy & Android Programming In a Day! (Python Programming, Python Language, Python for beginners, ... Programming Languages, Android Programming) ESP8266: Programming NodeMCU Using Arduino IDE - Get Started With ESP8266:

Programming, ESP8266) Getting Started with Arduino: The Open Source Electronics Prototyping Platform (Make) Getting Started with Sensors: Measure the World with Electronics, Arduino, and Raspberry Pi Programming: Computer Programming for Beginners: Learn the Basics of Java, SQL & C++ - 3. Edition (Coding, C Programming, Java Programming, SQL Programming, JavaScript, Python, PHP) Raspberry Pi 2: Raspberry Pi 2 Programming Made Easy (Raspberry Pi, Android Programming, Programming, Linux, Unix, C Programming, C+ Programming) Android: Programming in a Day! The Power Guide for Beginners In Android App Programming (Android, Android Programming, App Development, Android App Development, ... App Programming, Rails, Ruby Programming) DOS: Programming Success in a Day: Beginners guide to fast, easy and efficient learning of DOS programming (DOS, ADA, Programming, DOS Programming, ADA ... LINUX, RPG, ADA Programming, Android, JAVA) ASP.NET: Programming success in a day: Beginners guide to fast, easy and efficient learning of ASP.NET programming (ASP.NET, ASP.NET Programming, ASP.NET ... ADA, Web Programming, Programming)

### **Dmca**